# **Flask-PyMongo Documentation**

*Release 0.5.2*

**Dan Crosta**

**May 19, 2018**

## **Contents**

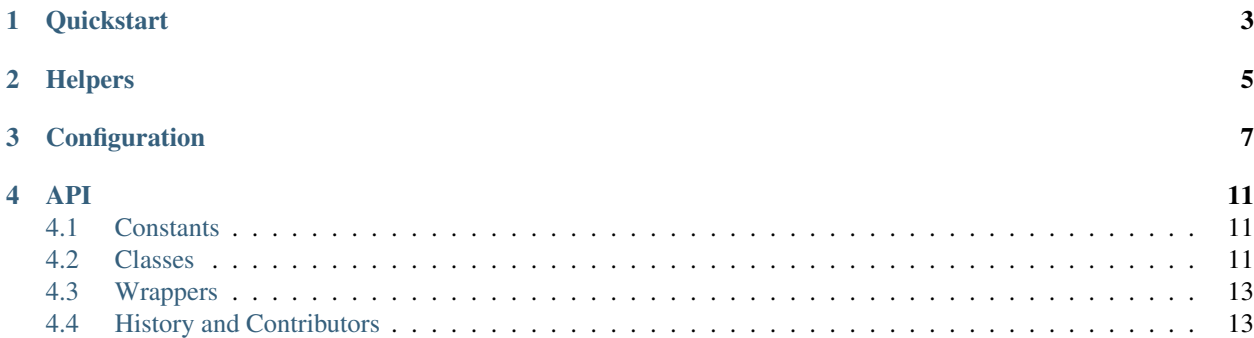

[MongoDB](http://www.mongodb.org/) is an open source database that stores flexible JSON-like "documents," which can have any number, name, or hierarchy of fields within, instead of rows of data as in a relational database. Python developers can think of MongoDB as a persistent, searchable repository of Python dictionaries (and, in fact, this is how [PyMongo](http://api.mongodb.org/python/current/) represents MongoDB documents).

Flask-PyMongo bridges Flask and PyMongo, so that you can use Flask's normal mechanisms to configure and connect to MongoDB.

## **Quickstart**

<span id="page-6-0"></span>First, install Flask-PyMongo:

\$ pip install Flask-PyMongo

Flask-PyMongo depends, and will install for you, recent versions of Flask (0.8 or later) and PyMongo (2.4 or later). Flask-PyMongo is compatible with and tested on Python 2.6, 2.7, and 3.3.

Next, add a [PyMongo](#page-14-3) to your code:

```
from flask import Flask
from flask_pymongo import PyMongo
app = Flask(\underline{name})mongo = PyMongo(app)
```
[PyMongo](#page-14-3) connects to the MongoDB server running on port 27017 on localhost, and assumes a default database name of app.name (i.e. whatever name you pass to  $F$ lask). This database is exposed as the [db](#page-14-4) attribute.

You can use  $db$  directly in views:

```
@app.route('/')
def home_page():
   online_users = mongo.db.users.find({'online': True})
    return render_template('index.html',
        online_users=online_users)
```
## **Helpers**

<span id="page-8-1"></span><span id="page-8-0"></span>Flask-PyMongo provides helpers for some common tasks:

Collection.**find\_one\_or\_404**(*\*args*, *\*\*kwargs*)

Find and return a single document, or raise a 404 Not Found exception if no document matches the query spec. See find one() for details.

```
@app.route('/user/<username>')
def user_profile(username):
   user = mongo.db.users.find_one_or_404({'_id': username})
   return render_template('user.html',
       user=user)
```
#### PyMongo.**send\_file**(*filename*, *base='fs'*, *version=-1*, *cache\_for=31536000*)

Return an instance of the [response\\_class](http://flask.pocoo.org/docs/api/#flask.Flask.response_class) containing the named file, and implement conditional GET semantics (using make\_conditional()).

```
@app.route('/uploads/<path:filename>')
def get_upload(filename):
    return mongo.send_file(filename)
```
#### **Parameters**

- **filename**  $(str)$  $(str)$  $(str)$  the filename of the file to return
- **base** ([str](https://docs.python.org/3/library/stdtypes.html#str)) the base name of the GridFS collections to use
- **version**  $(b \circ \circ l)$  if positive, return the Nth revision of the file identified by filename; if negative, return the Nth most recent revision. If no such version exists, return with HTTP status 404.
- **cache\_for** ([int](https://docs.python.org/3/library/functions.html#int)) number of seconds that browsers should be instructed to cache responses

```
PyMongo.save_file(filename, fileobj, base='fs', content_type=None)
     Save the file-like object to GridFS using the given filename. Returns None.
```

```
@app.route('/uploads/<path:filename>', methods=['POST'])
def save_upload(filename):
   mongo.save_file(filename, request.files['file'])
   return redirect(url_for('get_upload', filename=filename))
```
#### Parameters

- **filename**  $(str)$  $(str)$  $(str)$  the filename of the file to return
- **fileobj** (file) the file-like object to save
- **base** ([str](https://docs.python.org/3/library/stdtypes.html#str)) base the base name of the GridFS collections to use
- **content\_type**  $(str)$  $(str)$  $(str)$  the MIME content-type of the file. If None, the content-type is guessed from the filename using [guess\\_type\(\)](https://docs.python.org/3/library/mimetypes.html#mimetypes.guess_type)

#### **class** flask\_pymongo.**BSONObjectIdConverter**(*map*) A simple converter for the RESTful URL routing system of Flask.

```
@app.route('/<ObjectId:task_id>')
def show_task(task_id):
   task = mongo.db.tasks.find_one_or_404(task_id)
    return render_template('task.html', task=task)
```
Valid object ID strings are converted into  $Ob$  ject  $Id$  objects; invalid strings result in a 404 error. The converter is automatically registered by the initialization of  $PyMonq\circ$  with keyword ObjectId.

Configuration

<span id="page-10-0"></span>[PyMongo](#page-14-3) understands the following configuration directives:

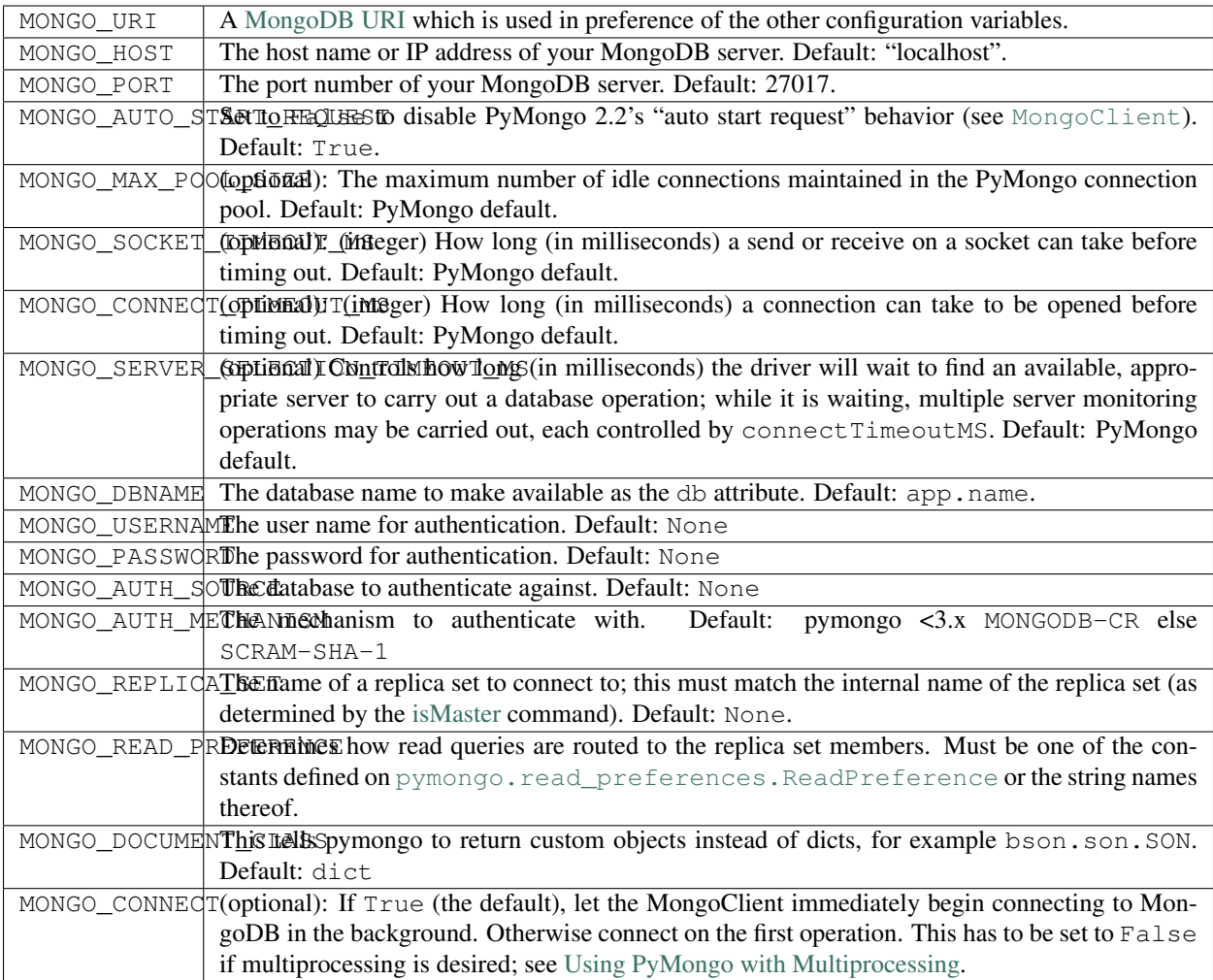

When [PyMongo](#page-14-3) or [init\\_app\(\)](#page-14-5) are invoked with only one argument (the [Flask](http://flask.pocoo.org/docs/api/#flask.Flask) instance), a configuration value prefix of MONGO is assumed; this can be overridden with the *config\_prefix* argument.

This technique can be used to connect to multiple databases or database servers:

```
app = Flask( name )# connect to MongoDB with the defaults
mongo1 = PyMongo(app)
# connect to another MongoDB database on the same host
app.config['MONGO2_DBNAME'] = 'dbname_two'
mongo2 = PyMongo(app, config_prefix='MONGO2')
# connect to another MongoDB server altogether
app.config['MONGO3_HOST'] = 'another.host.example.com'
app.config['MONGO3_PORT'] = 27017
app.config['MONGO3_DBNAME'] = 'dbname_three'
mongo3 = PyMongo(app, config_prefix='MONGO3')
```
Some auto-configured settings that you should be aware of are:

**tz\_aware**: Flask-PyMongo always uses timezone-aware [datetime](https://docs.python.org/3/library/datetime.html#datetime.datetime) objects. That is, it sets the tz\_aware pa-

rameter to True when creating a connection. The timezone of [datetime](https://docs.python.org/3/library/datetime.html#datetime.datetime) objects returned from MongoDB will always be UTC.

**safe**: Flask-PyMongo sets "safe" mode by default, which causes [save\(\)](http://api.mongodb.com/python/current/api/pymongo/collection.html#pymongo.collection.Collection.save), [insert\(\)](http://api.mongodb.com/python/current/api/pymongo/collection.html#pymongo.collection.Collection.insert), [update\(\)](http://api.mongodb.com/python/current/api/pymongo/collection.html#pymongo.collection.Collection.update), and [remove\(\)](http://api.mongodb.com/python/current/api/pymongo/collection.html#pymongo.collection.Collection.remove) to wait for acknowledgement from the server before returning. You may override this on a percall basis by passing the keyword argument safe=False to any of the effected methods.

### API

## <span id="page-14-6"></span><span id="page-14-1"></span><span id="page-14-0"></span>**4.1 Constants**

```
flask_pymongo.ASCENDING = 1
    Ascending sort order.
```

```
flask_pymongo.DESCENDING = -1
    Descending sort order.
```
## <span id="page-14-2"></span>**4.2 Classes**

```
class flask_pymongo.PyMongo(app=None, config_prefix='MONGO')
     Automatically connects to MongoDB using parameters defined in Flask configuration.
```
**cx**

The automatically created Connection or ReplicaSetConnection object.

<span id="page-14-4"></span>**db**

The automatically created  $Database$  object corresponding to the provided MONGO\_DBNAME configuration parameter.

<span id="page-14-5"></span>**init\_app**(*app*, *config\_prefix='MONGO'*)

Initialize the *app* for use with this [PyMongo](#page-14-3). This is called automatically if *app* is passed to  $\__$ init $\__$ ().

The app is configured according to the configuration variables PREFIX\_HOST, PREFIX\_PORT, PREFIX\_DBNAME, PREFIX\_AUTO\_START\_REQUEST, PREFIX\_REPLICA\_SET, PREFIX\_READ\_PREFERENCE, PREFIX\_USERNAME, PREFIX\_PASSWORD, PREFXI\_AUTH\_SOURCE, PREFIX\_AUTH\_MECHANISM, and PREFIX\_URI where "PREFIX" defaults to "MONGO". If PREFIX\_URL is set, it is assumed to have all appropriate configurations, and the other keys are overwritten using their values as present in the URI.

Parameters

- **app**  $(flask, Flask)$  the application to configure for use with this  $PvMonqo$
- **config\_prefix**  $(str)$  $(str)$  $(str)$  determines the set of configuration variables used to configure this [PyMongo](#page-14-3)

<span id="page-15-1"></span>**save\_file**(*filename*, *fileobj*, *base='fs'*, *content\_type=None*)

Save the file-like object to GridFS using the given filename. Returns None.

```
@app.route('/uploads/<path:filename>', methods=['POST'])
def save_upload(filename):
   mongo.save_file(filename, request.files['file'])
   return redirect(url_for('get_upload', filename=filename))
```
#### Parameters

- **filename**  $(str)$  $(str)$  $(str)$  the filename of the file to return
- **fileobj** (file) the file-like object to save
- **base** ([str](https://docs.python.org/3/library/stdtypes.html#str)) base the base name of the GridFS collections to use
- **content\_type**  $(str)$  $(str)$  $(str)$  the MIME content-type of the file. If None, the content-type is guessed from the filename using [guess\\_type\(\)](https://docs.python.org/3/library/mimetypes.html#mimetypes.guess_type)

#### **send\_file**(*filename*, *base='fs'*, *version=-1*, *cache\_for=31536000*)

Return an instance of the [response\\_class](http://flask.pocoo.org/docs/api/#flask.Flask.response_class) containing the named file, and implement conditional GET semantics (using make\_conditional()).

```
@app.route('/uploads/<path:filename>')
def get_upload(filename):
    return mongo.send_file(filename)
```
#### Parameters

- **filename**  $(str)$  $(str)$  $(str)$  the filename of the file to return
- **base** ([str](https://docs.python.org/3/library/stdtypes.html#str)) the base name of the GridFS collections to use
- **version**  $(b \circ \circ l)$  if positive, return the Nth revision of the file identified by filename; if negative, return the Nth most recent revision. If no such version exists, return with HTTP status 404.
- **cache\_for** ([int](https://docs.python.org/3/library/functions.html#int)) number of seconds that browsers should be instructed to cache responses

```
class flask_pymongo.wrappers.Collection(database, name, create=False,
                                             codec_options=None, read_preference=None,
                                             write_concern=None, read_concern=None,
                                             session=None, **kwargs)
    Custom sub-class of pymongo.collection.Collection which adds Flask-specific helper methods.
```
#### **find\_one\_or\_404**(*\*args*, *\*\*kwargs*)

Find and return a single document, or raise a 404 Not Found exception if no document matches the query spec. See find one() for details.

```
@app.route('/user/<username>')
def user_profile(username):
   user = monqo.db.users.find_one_or_404({'_id': username})
    return render_template('user.html',
        user=user)
```
## <span id="page-16-3"></span><span id="page-16-0"></span>**4.3 Wrappers**

These classes exist solely in order to make expressions such as mongo.db.foo.bar evaluate to a [Collection](#page-15-0) instance instead of a [pymongo.collection.Collection](http://api.mongodb.com/python/current/api/pymongo/collection.html#pymongo.collection.Collection) instance. They are documented here solely for completeness.

**class** flask\_pymongo.wrappers.**MongoClient**(*host=None*, *port=None*, *document\_class=<type 'dict'>*, *tz\_aware=None*, *connect=None*, *\*\*kwargs*)

Returns instances of [flask\\_pymongo.wrappers.Database](#page-16-2) instead of [pymongo.database.](http://api.mongodb.com/python/current/api/pymongo/database.html#pymongo.database.Database) [Database](http://api.mongodb.com/python/current/api/pymongo/database.html#pymongo.database.Database) when accessed with dot notation.

**class** flask\_pymongo.wrappers.**MongoReplicaSetClient**(*\*args*, *\*\*kwargs*) Returns instances of [flask\\_pymongo.wrappers.Database](#page-16-2) instead of [pymongo.database.](http://api.mongodb.com/python/current/api/pymongo/database.html#pymongo.database.Database) [Database](http://api.mongodb.com/python/current/api/pymongo/database.html#pymongo.database.Database) when accessed with dot notation.

<span id="page-16-2"></span>**class** flask\_pymongo.wrappers.**Database**(*client*, *name*, *codec\_options=None*, *read\_preference=None*, *write\_concern=None*,

*read\_concern=None*)

Returns instances of [flask\\_pymongo.wrappers.Collection](#page-15-0) instead of [pymongo.collection.](http://api.mongodb.com/python/current/api/pymongo/collection.html#pymongo.collection.Collection) [Collection](http://api.mongodb.com/python/current/api/pymongo/collection.html#pymongo.collection.Collection) when accessed with dot notation.

## <span id="page-16-1"></span>**4.4 History and Contributors**

Changes:

- 0.5.2: May 19, 2018
	- [#102](https://github.com/dcrosta/flask-pymongo/pull/102) Return 404, not 400, when given an invalid input to *BSONObjectIdConverter* (Abraham Toriz Cruz).
- 0.5.1: May 24, 2017
	- [#93](https://github.com/dcrosta/flask-pymongo/pull/93) Supply a default MONGO\_AUTH\_MECHANISM (Mark Unsworth).
- 0.5.0: May 21, 2017

This will be the last 0.x series release. The next non-bugfix release will be Flask-PyMongo 2.0, which will introduce backwards breaking changes, and will be the foundation for improvements and changes going forward. Flask-PyMongo 2.0 will no longer support Python 2.6, but will support Python 2.7 and Python 3.3+.

- [#44,](https://github.com/dcrosta/flask-pymongo/issues/44) [#51](https://github.com/dcrosta/flask-pymongo/pull/51) Redirect / to /HomePage in the wiki example (David Awad)
- [#76](https://github.com/dcrosta/flask-pymongo/pull/76) Build on more modern Python versions (Robson Roberto Souza Peixoto)
- [#79,](https://github.com/dcrosta/flask-pymongo/pull/79) [#84,](https://github.com/dcrosta/flask-pymongo/issues/84) [#85](https://github.com/dcrosta/flask-pymongo/pull/85) Don't use flask.ext import paths any more (ratson, juliascript)
- $-$  [#40,](https://github.com/dcrosta/flask-pymongo/issues/40) [#83,](https://github.com/dcrosta/flask-pymongo/pull/83) [#86](https://github.com/dcrosta/flask-pymongo/pull/86) Fix options parsing from MONGO URI (jobou)
- [#72,](https://github.com/dcrosta/flask-pymongo/issues/72) [#80](https://github.com/dcrosta/flask-pymongo/pull/80) Support MONGO\_SERVER\_SELECTION\_TIMEOUT\_MS (Henrik Blidh)
- [#34,](https://github.com/dcrosta/flask-pymongo/issues/34) [#64,](https://github.com/dcrosta/flask-pymongo/pull/64) [#88](https://github.com/dcrosta/flask-pymongo/pull/88) Support from MONGO\_AUTH\_SOURCE and MONGO\_AUTH\_MECHANISM (Craig Davis)
- [#74,](https://github.com/dcrosta/flask-pymongo/issues/74) [#77,](https://github.com/dcrosta/flask-pymongo/issues/77) [#78](https://github.com/dcrosta/flask-pymongo/pull/78) Fixed maxPoolSize in PyMongo 3.0+ (Henrik Blidh)
- [#82](https://github.com/dcrosta/flask-pymongo/issues/82) Fix "another user is already authenticated" error message.
- [#54](https://github.com/dcrosta/flask-pymongo/issues/54) Authenticate against "admin" database if no MONGO\_DBNAME is provided.
- 0.4.1: January 25, 2016
	- Add the connect keyword: [#67.](https://github.com/dcrosta/flask-pymongo/pull/67)
- 0.4.0: October 19, 2015
	- Flask-Pymongo is now compatible with pymongo 3.0+: [#63.](https://github.com/dcrosta/flask-pymongo/pull/63)
- 0.3.1: April 9, 2015
	- Flask-PyMongo is now tested against Python 2.6, 2.7, 3.3, and 3.4.
	- Flask-PyMongo installation now no longer depends on [nose.](https://pypi.python.org/pypi/nose/)
	- [#58](https://github.com/dcrosta/flask-pymongo/pull/58) Update requirements for PyMongo 3.x (Emmanuel Valette).
	- [#43](https://github.com/dcrosta/flask-pymongo/pull/43) Ensure error is raised when URI database name is parsed as 'None' (Ben Jeffrey).
	- [#50](https://github.com/dcrosta/flask-pymongo/pull/50) Fix a bug in read preference handling (Kevin Funk).
	- [#46](https://github.com/dcrosta/flask-pymongo/issues/46) Cannot use multiple replicaset instances which run on different ports (Mark Unsworth).
	- [#30](https://github.com/dcrosta/flask-pymongo/issues/30) ConfiguationError with MONGO\_READ\_PREFERENCE (Mark Unsworth).
- 0.3.0: July 4, 2013
	- This is a minor version bump which introduces backwards breaking changes! Please read these change notes carefully.
	- Removed read preference constants from Flask-PyMongo; to set a read preference, use the string name or import contants directly from [pymongo.read\\_preferences.ReadPreference](http://api.mongodb.com/python/current/api/pymongo/read_preferences.html#pymongo.read_preferences.ReadPreference).
	- [#22 \(partial\)](https://github.com/dcrosta/flask-pymongo/pull/22) Add support for MONGO\_SOCKET\_TIMEOUT\_MS and MONGO\_CONNECT\_TIMEOUT\_MS options (ultrabug).
	- [#27 \(partial\)](https://github.com/dcrosta/flask-pymongo/pull/27) Make Flask-PyMongo compatible with Python 3 (Vizzy).
- 0.2.1: December 22, 2012
	- [#19](https://github.com/dcrosta/flask-pymongo/pull/19) Added MONGO\_DOCUMENT\_CLASS config option (jeverling).
- 0.2.0: December 15, 2012
	- This is a minor version bump which may introduce backwards breaking changes! Please read these change notes carefully.
	- [#17](https://github.com/dcrosta/flask-pymongo/pull/17) Now using PyMongo 2.4's MongoClient and MongoReplicaSetClient objects instead of Connection and ReplicaSetConnection classes (tang0th).
	- [#17](https://github.com/dcrosta/flask-pymongo/pull/17) Now requiring at least PyMongo version 2.4 (tang0th).
	- [#17](https://github.com/dcrosta/flask-pymongo/pull/17) The wrapper class flask\_pymongo.wrappers.Connection is renamed to flask\_pymongo.wrappers.MongoClient (tang0th).
	- [#17](https://github.com/dcrosta/flask-pymongo/pull/17) The wrapper class flask\_pymongo.wrappers.ReplicaSetConnection is renamed to flask\_pymongo.wrappers.MongoReplicaSetClient (tang0th).
	- [#18](https://github.com/dcrosta/flask-pymongo/issues/18) MONGO\_AUTO\_START\_REQUEST now defaults to False when connecting using a URI.
- 0.1.4: December 15, 2012
	- [#15](https://github.com/dcrosta/flask-pymongo/pull/15) Added support for MONGO\_MAX\_POOL\_SIZE (Fabrice Aneche)
- 0.1.3: September 22, 2012
	- Added support for configuration from MongoDB URI.
- 0.1.2: June 18, 2012
	- Updated wiki example application
	- [#14](https://github.com/dcrosta/flask-pymongo/issues/14) Added examples and docs to PyPI package.
- 0.1.1: May 26, 2012
	- Added support for PyMongo 2.2's "auto start request" feature, by way of the MONGO\_AUTO\_START\_REQUEST configuration flag.
	- [#13](https://github.com/dcrosta/flask-pymongo/pull/13) Added BSONObjectIdConverter (Christoph Herr)
	- [#12](https://github.com/dcrosta/flask-pymongo/pull/12) Corrected documentation typo (Thor Adam)
- 0.1: December 21, 2011
	- Initial Release

#### Contributors:

- [jeverling](https://github.com/jeverling)
- [tang0th](https://github.com/tang0th)
- [Fabrice Aneche](https://github.com/akhenakh)
- [Thor Adam](https://github.com/thoradam)
- [Christoph Herr](https://github.com/jarus)
- [Mark Unsworth](https://github.com/markunsworth)
- [Kevin Funk](https://github.com/k-funk)
- [Ben Jeffrey](https://github.com/jeffbr13)
- [Emmanuel Valette](https://github.com/karec)
- [David Awad](https://github.com/DavidAwad)
- [Robson Roberto Souza Peixoto](https://github.com/robsonpeixoto)
- [juliascript](https://github.com/juliascript)
- [Henrik Blidh](https://github.com/hbldh)
- [jobou](https://github.com/jbouzekri)
- [Craig Davis](https://github.com/blade2005)
- [ratson](https://github.com/ratson)
- [Abraham Toriz Cruz](https://github.com/categulario)

## Index

## A

ASCENDING (in module flask\_pymongo), [11](#page-14-6)

## B

BSONObjectIdConverter (class in flask\_pymongo), [6](#page-9-0)

## C

Collection (class in flask\_pymongo.wrappers), [12](#page-15-1) cx (flask\_pymongo.PyMongo attribute), [11](#page-14-6)

## D

Database (class in flask\_pymongo.wrappers), [13](#page-16-3) db (flask\_pymongo.PyMongo attribute), [11](#page-14-6) DESCENDING (in module flask\_pymongo), [11](#page-14-6)

## F

find\_one\_or\_404() (flask\_pymongo.wrappers.Collection method), [5,](#page-8-1) [12](#page-15-1)

## I

init\_app() (flask\_pymongo.PyMongo method), [11](#page-14-6)

## M

MongoClient (class in flask\_pymongo.wrappers), [13](#page-16-3) MongoReplicaSetClient (class in flask\_pymongo.wrappers), [13](#page-16-3)

## P

PyMongo (class in flask\_pymongo), [11](#page-14-6)

## S

save\_file() (flask\_pymongo.PyMongo method), [5,](#page-8-1) [12](#page-15-1) send\_file() (flask\_pymongo.PyMongo method), [5,](#page-8-1) [12](#page-15-1)